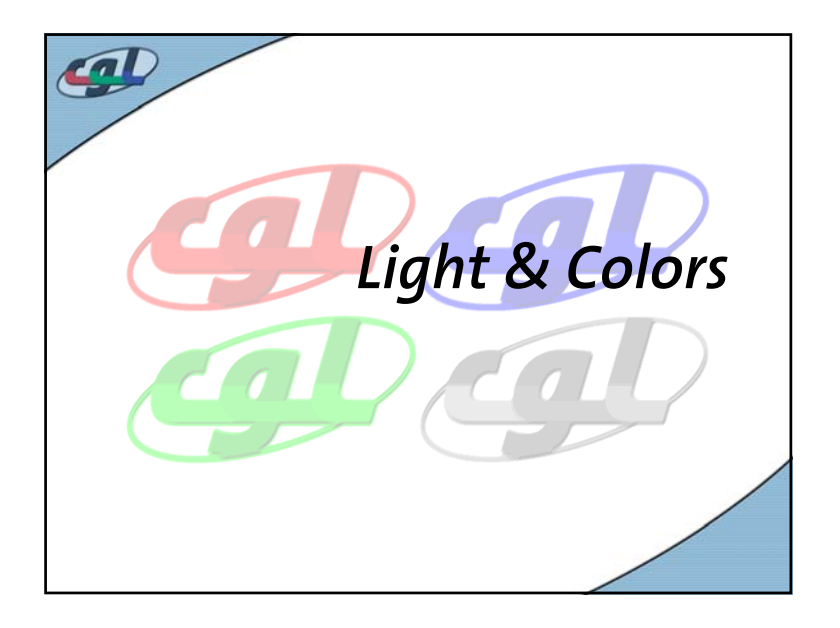

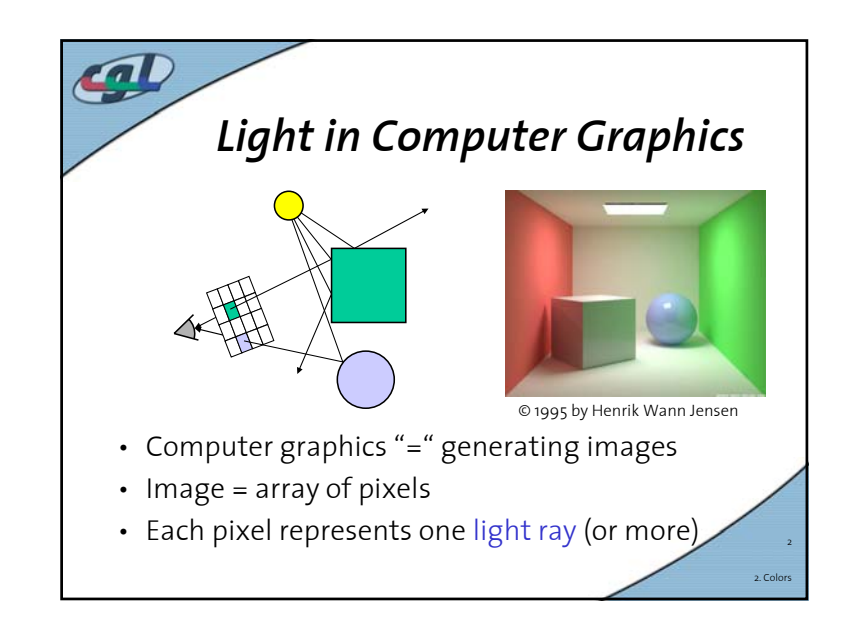

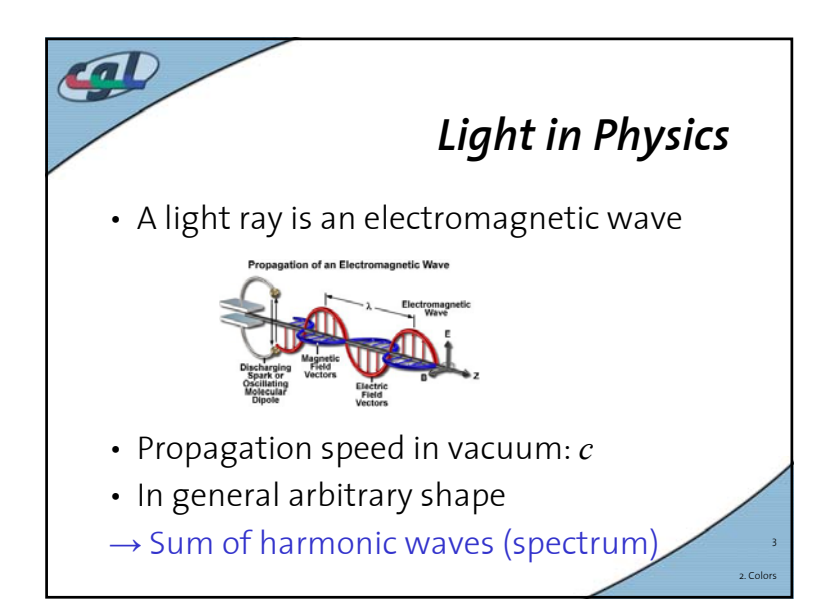

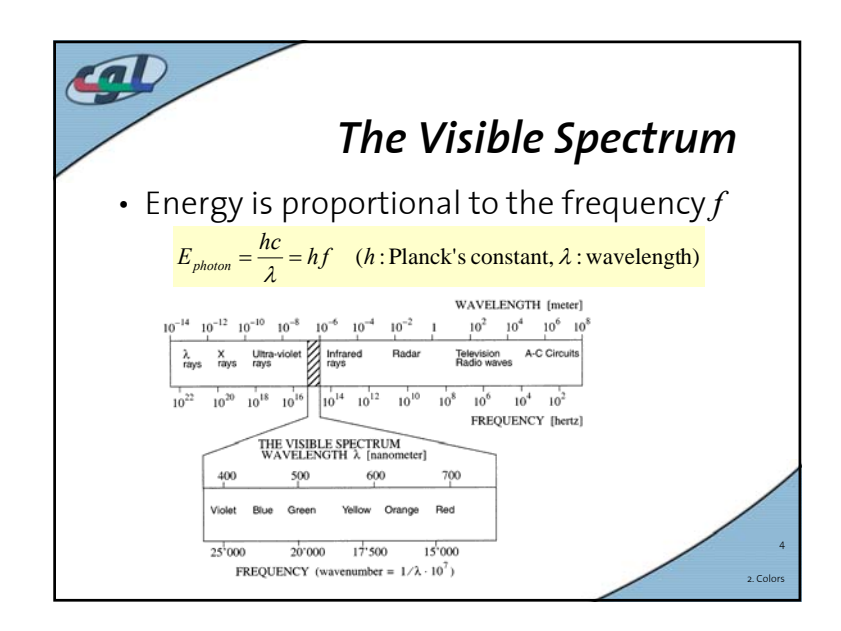

1

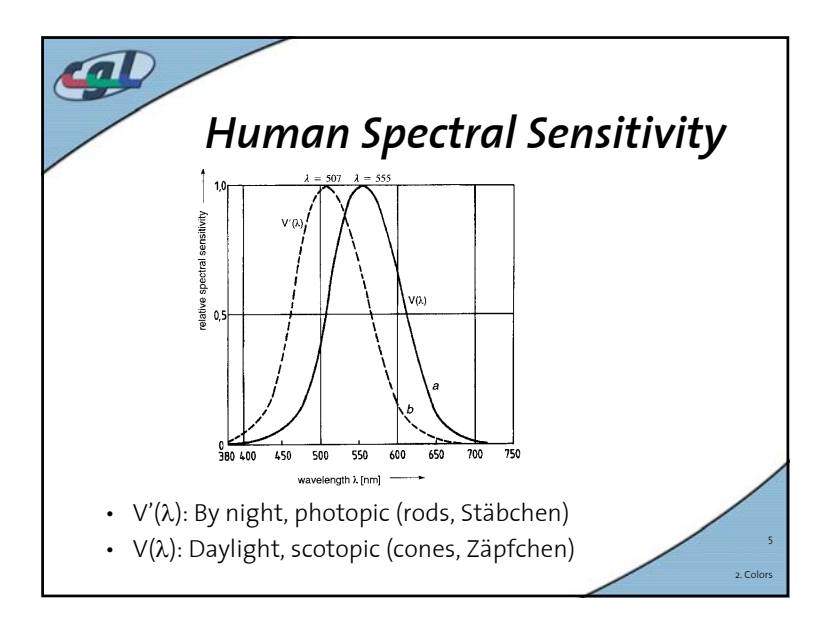

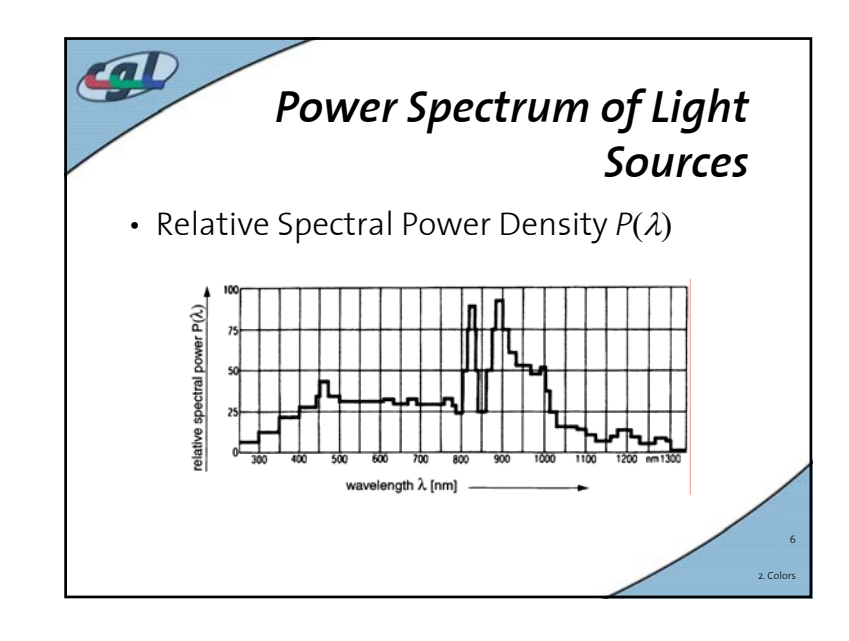

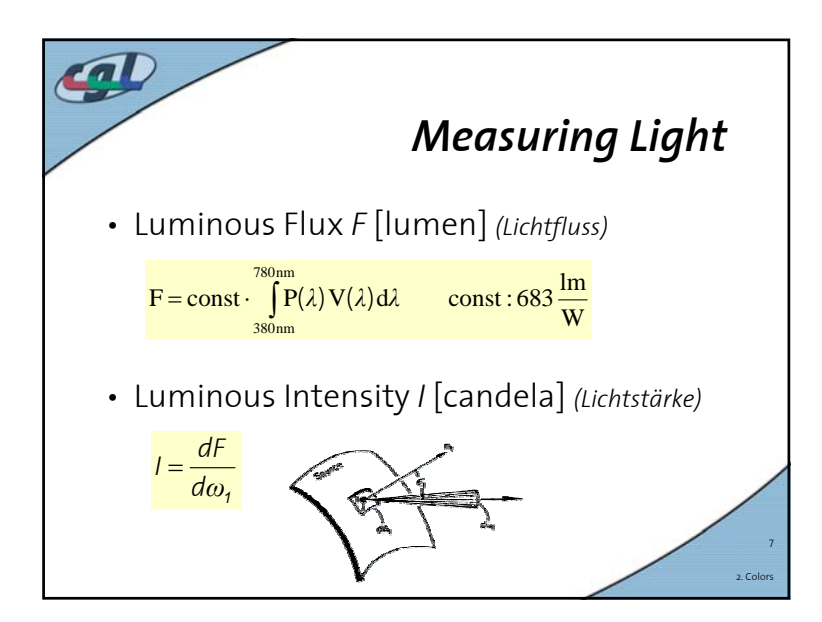

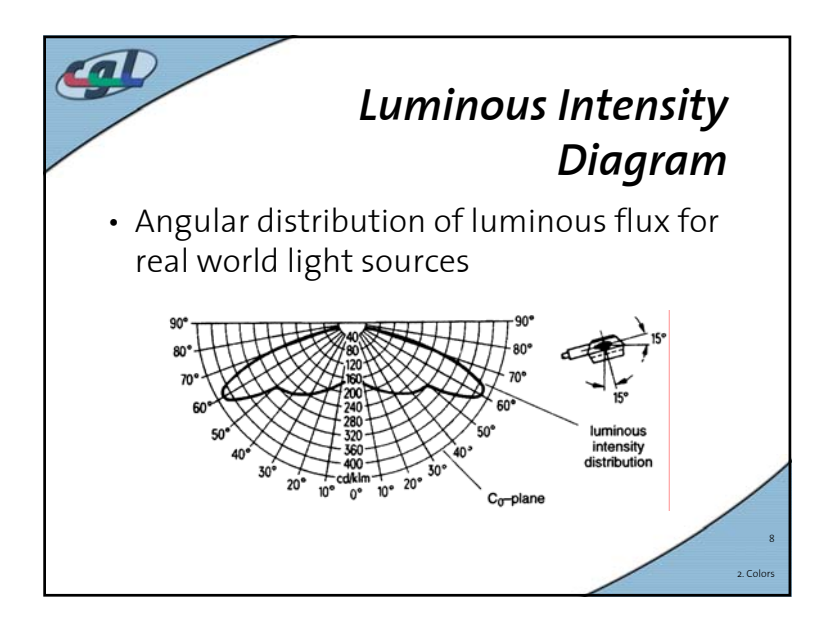

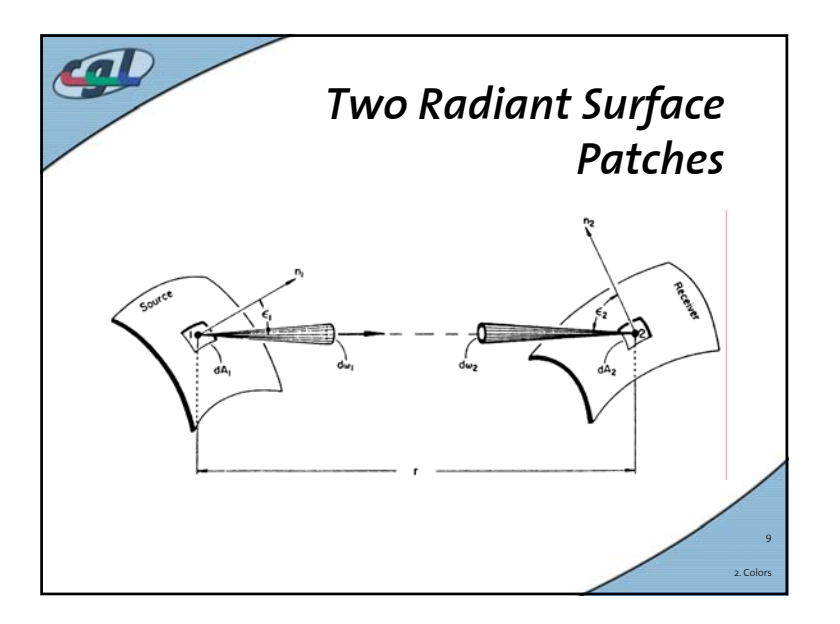

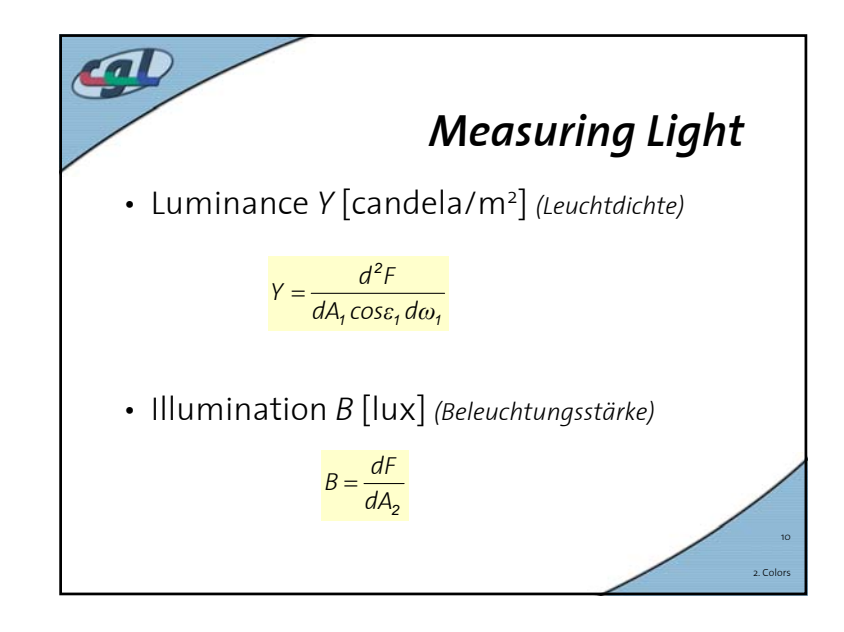

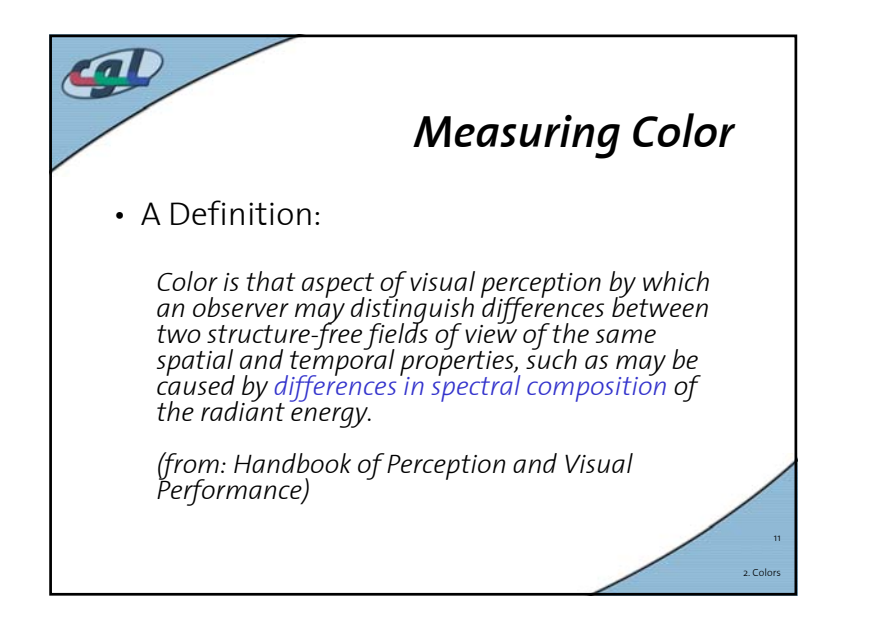

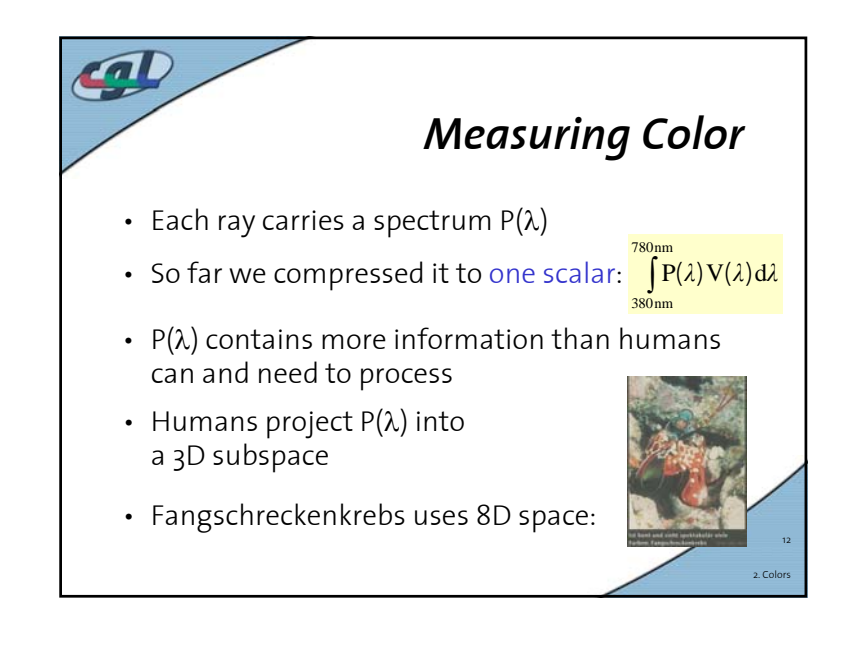

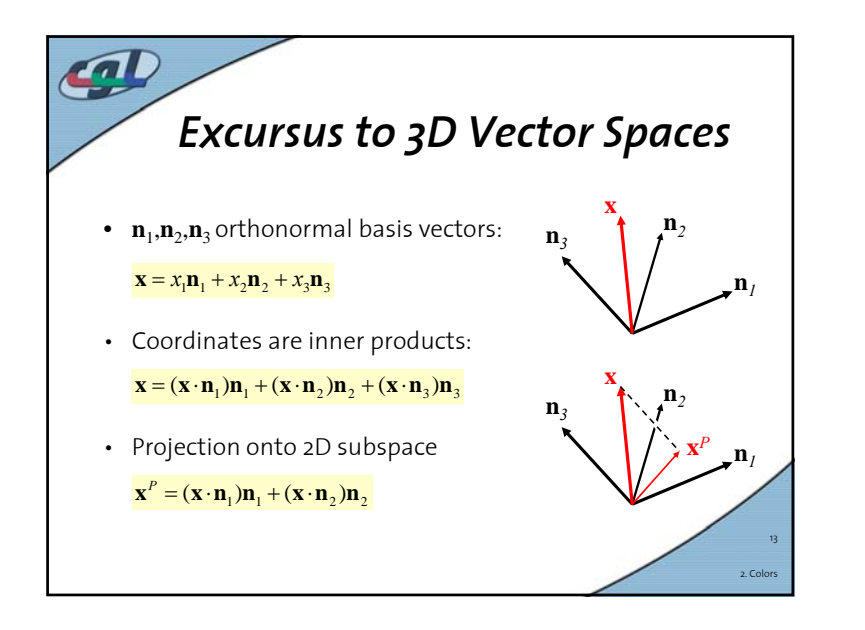

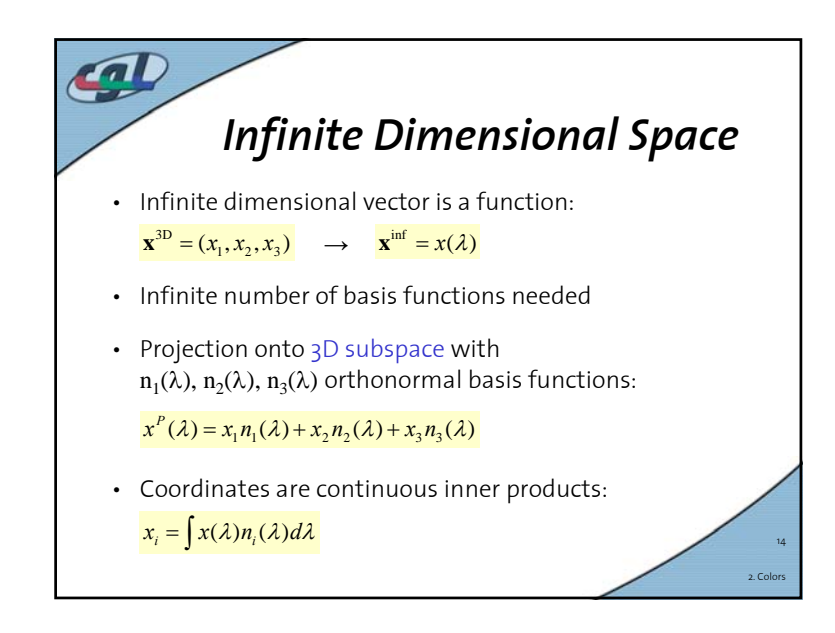

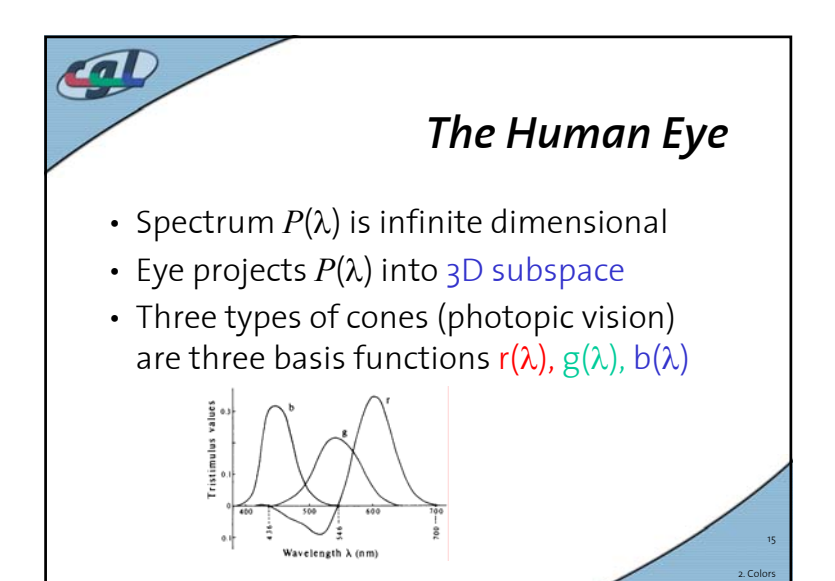

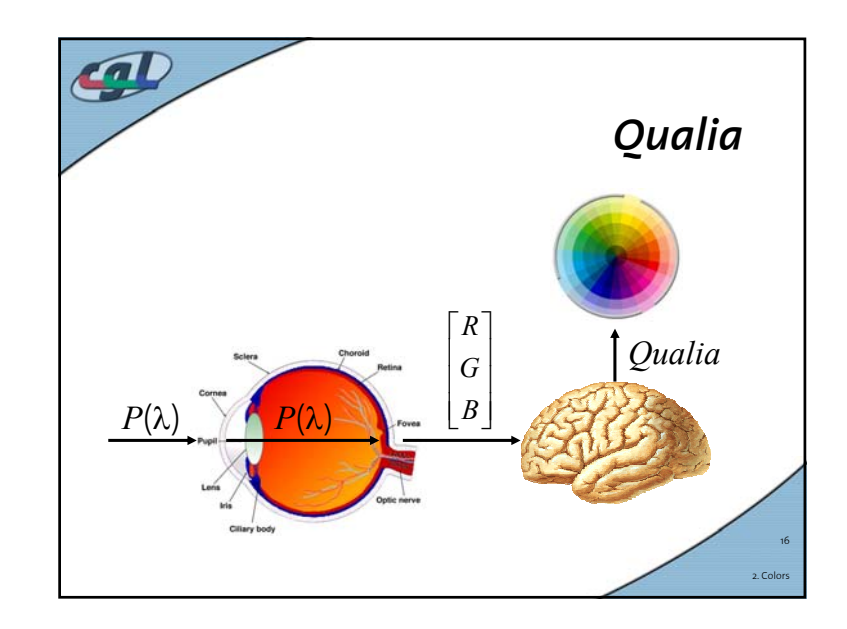

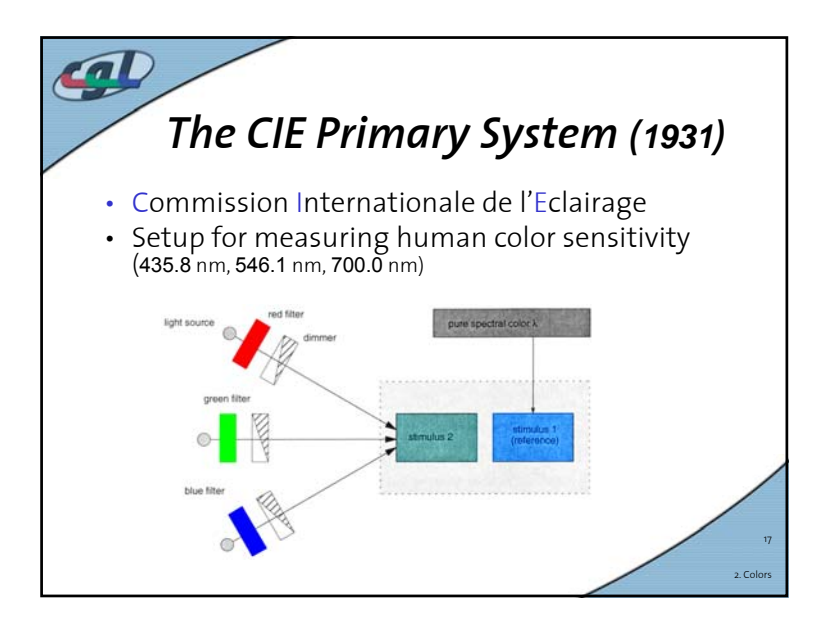

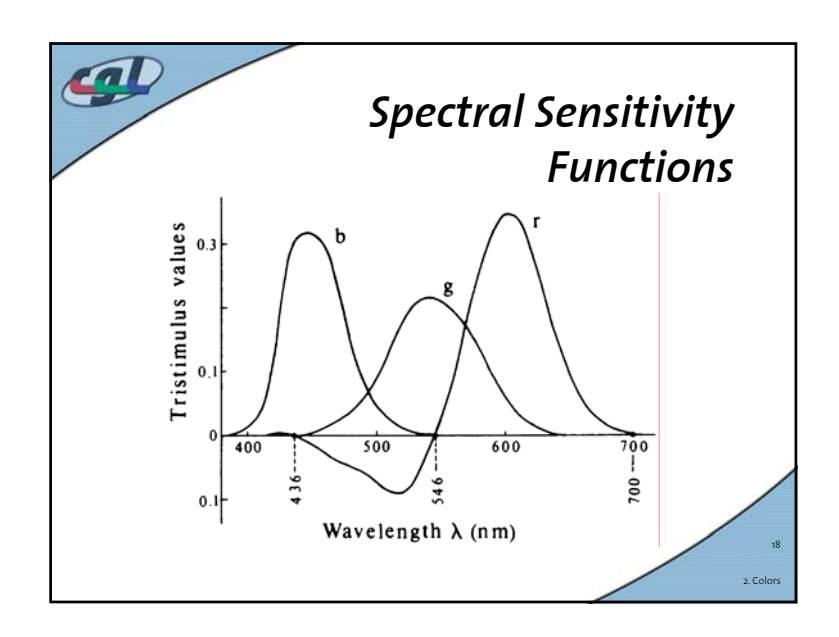

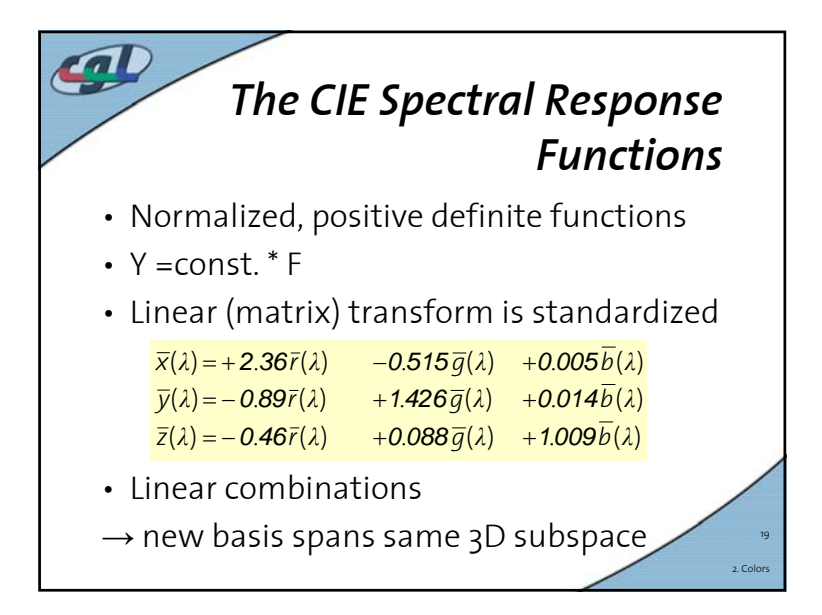

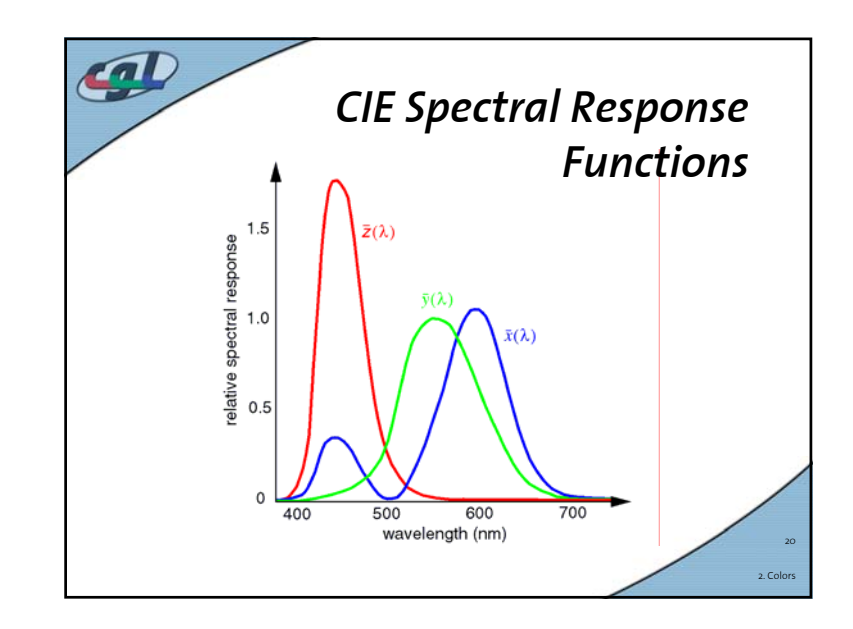

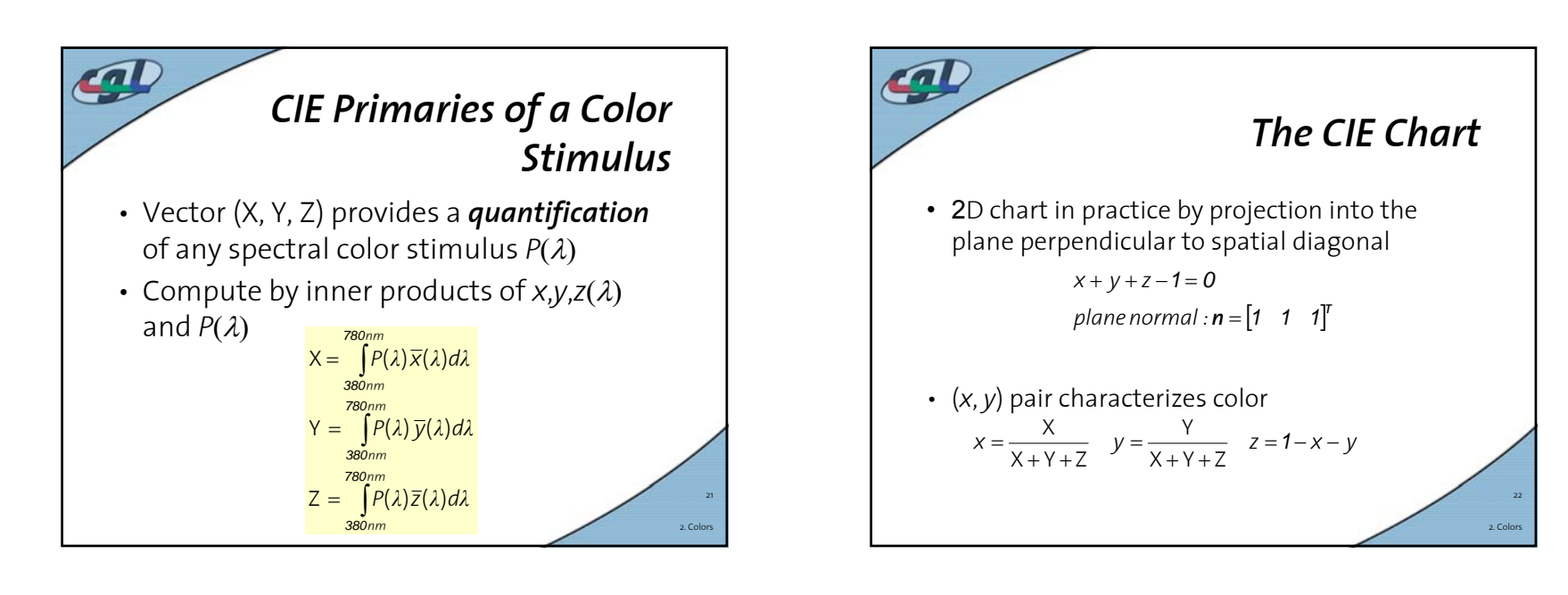

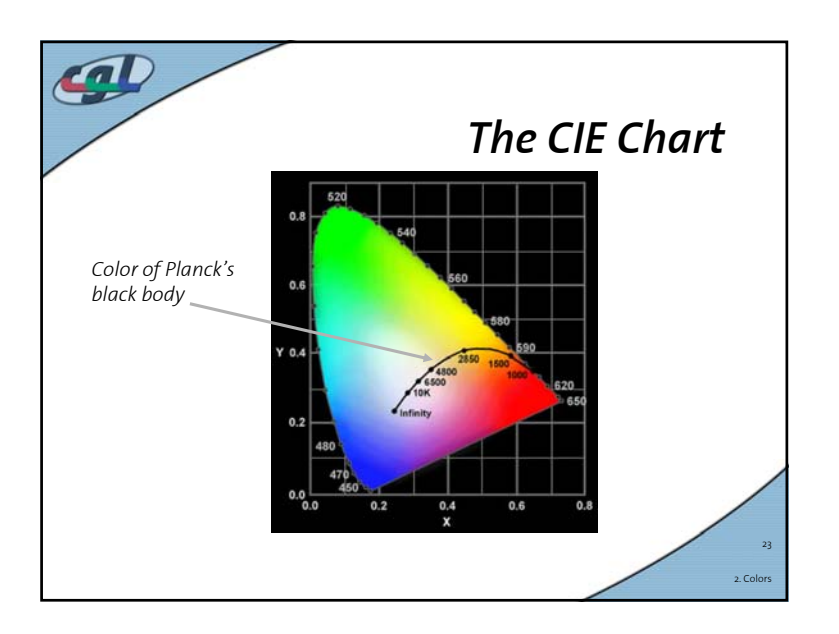

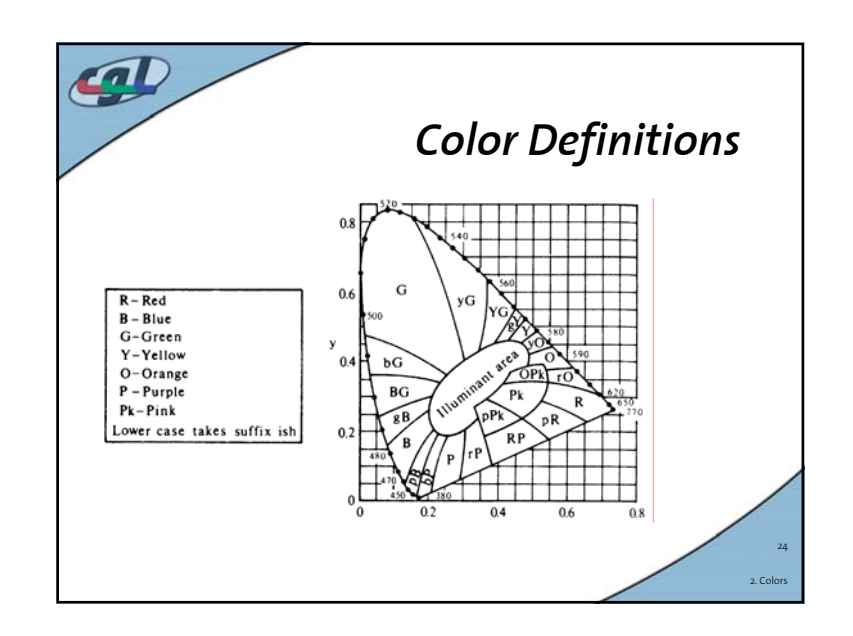

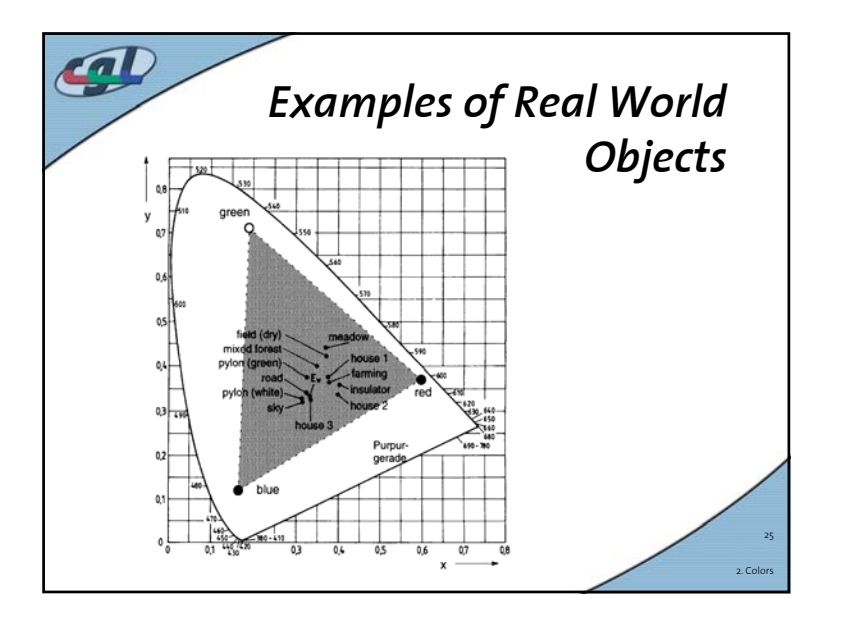

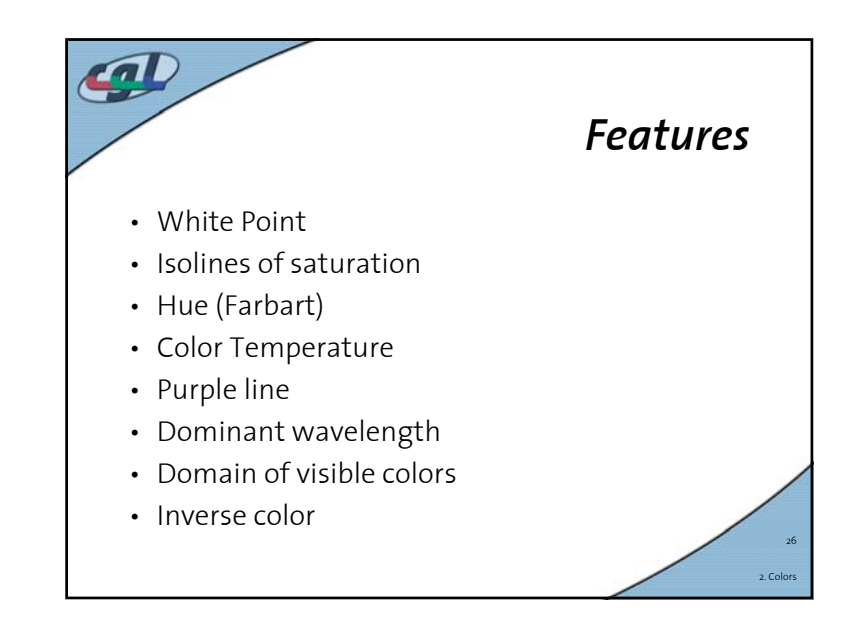

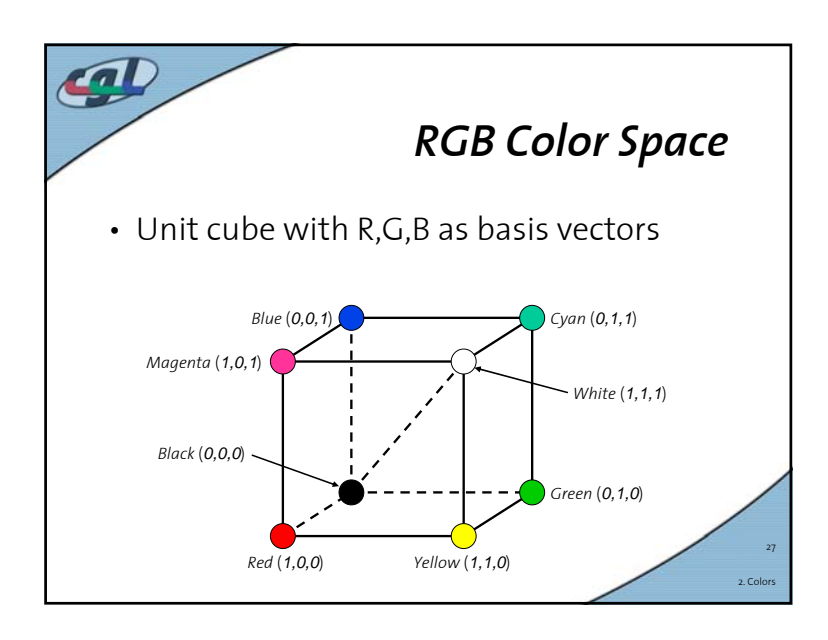

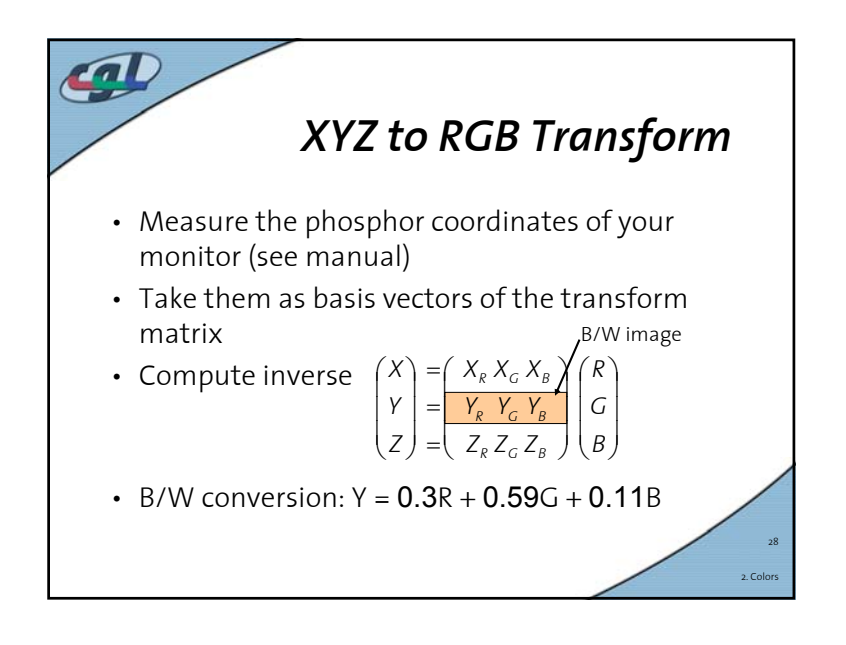

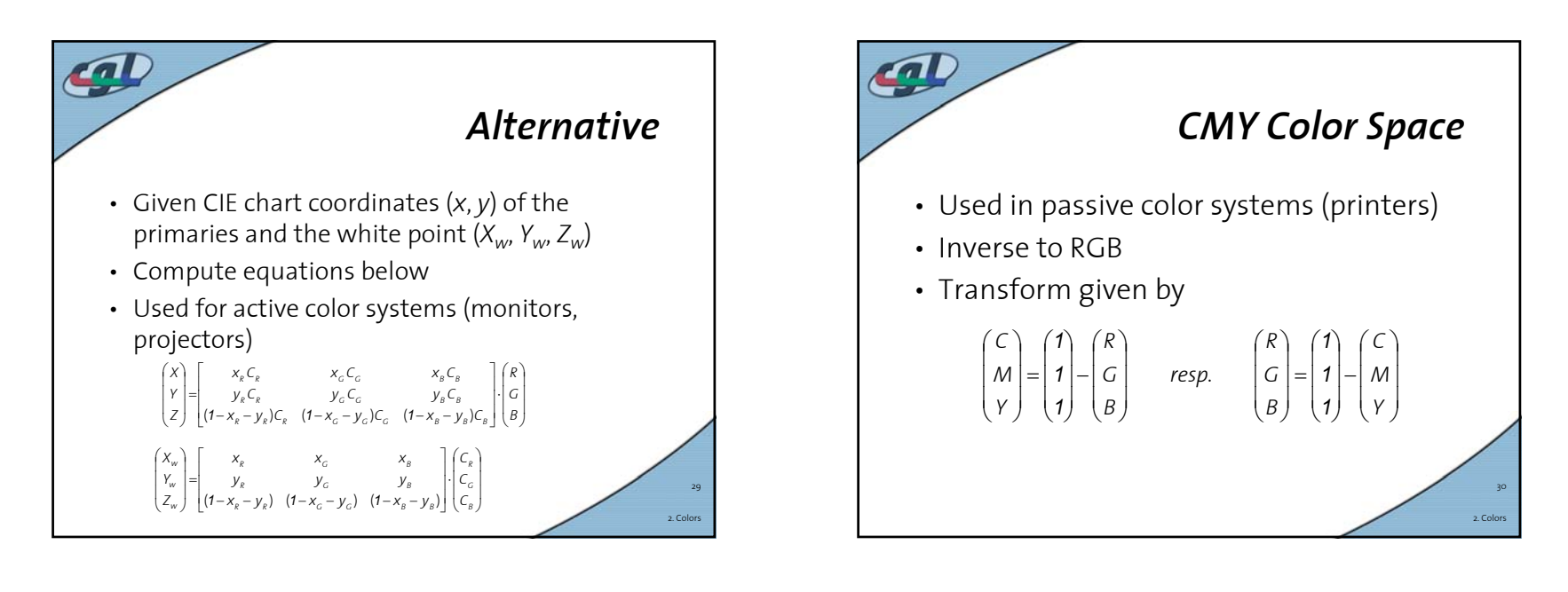

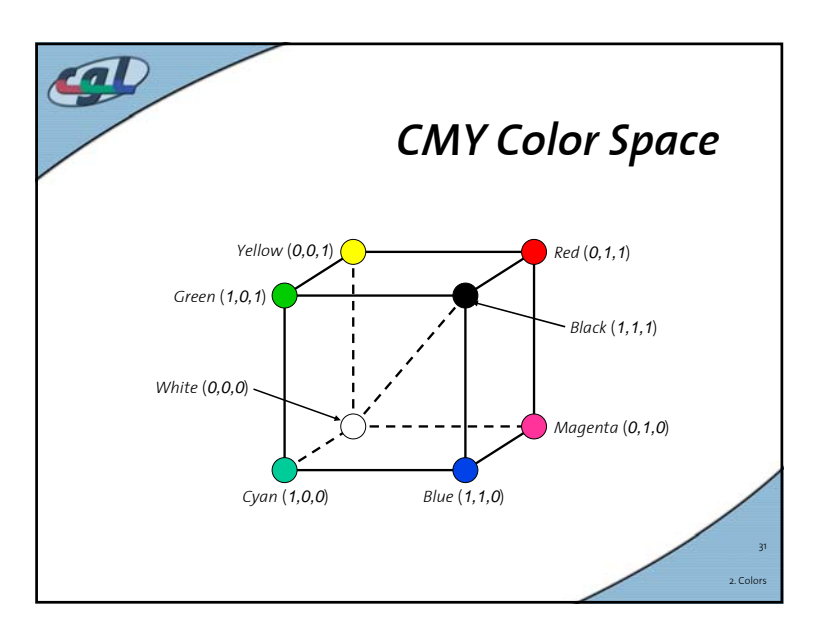

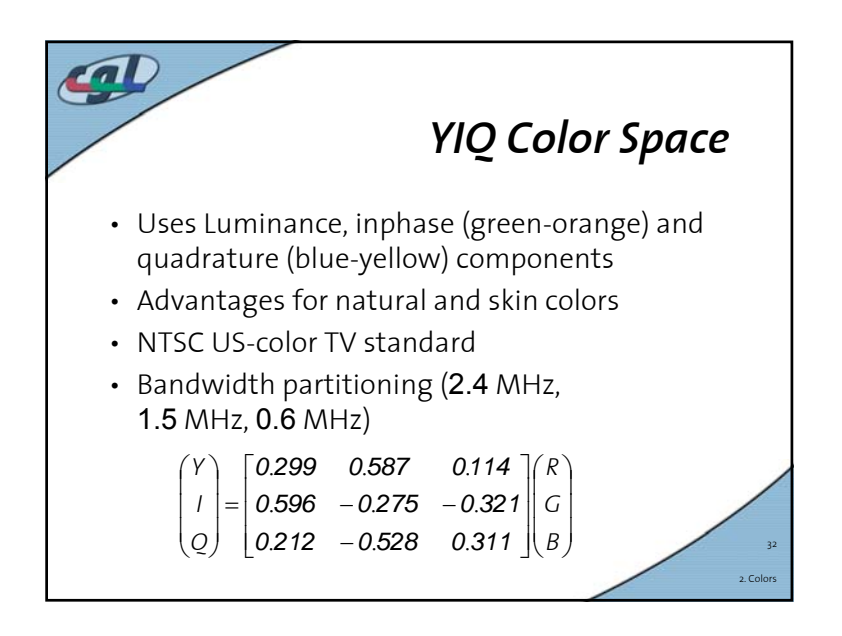

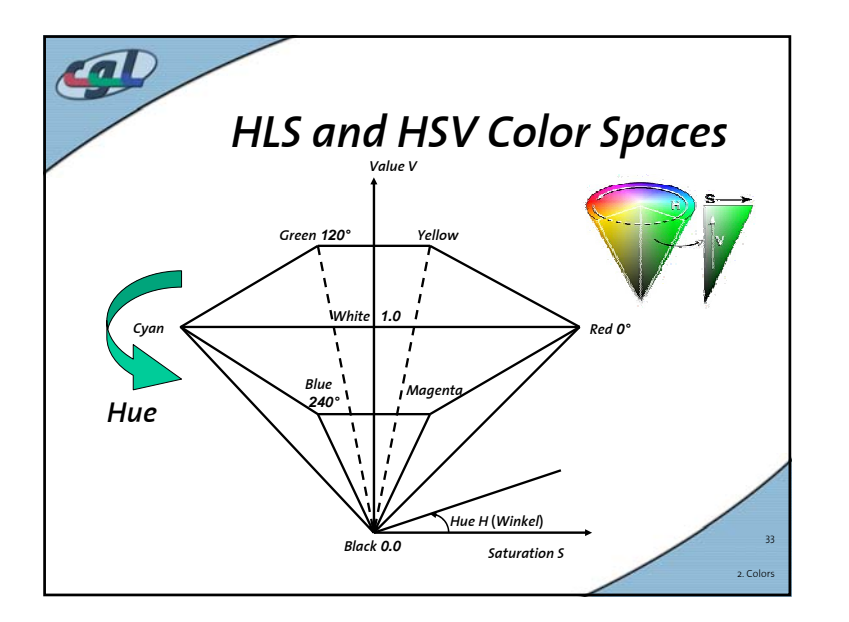

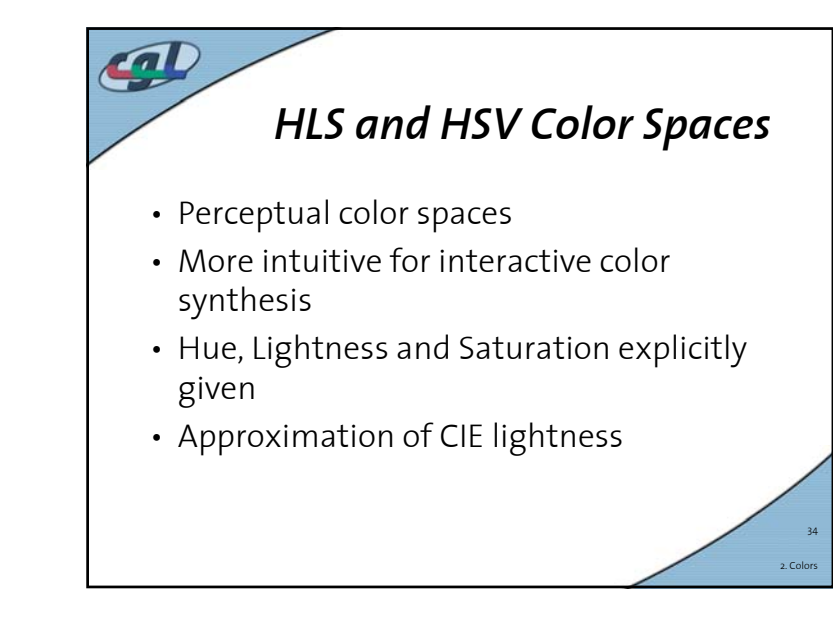

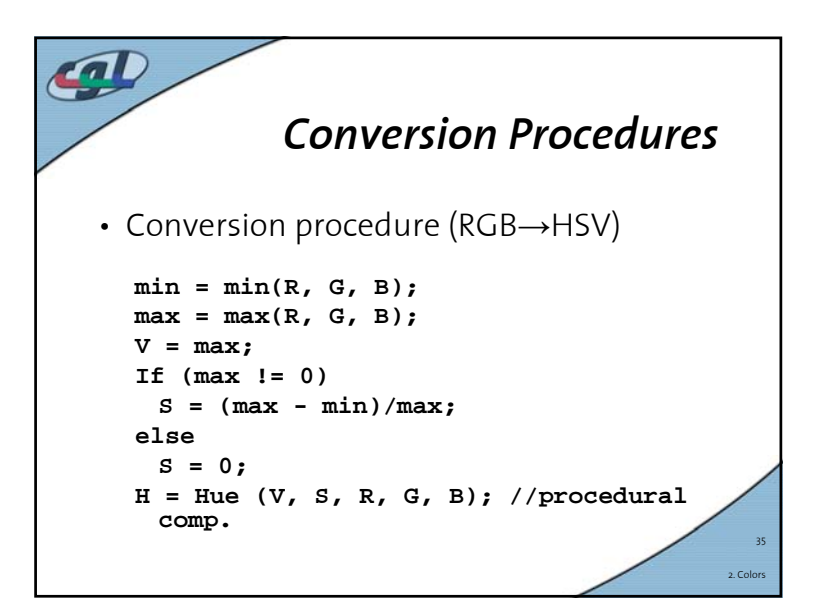

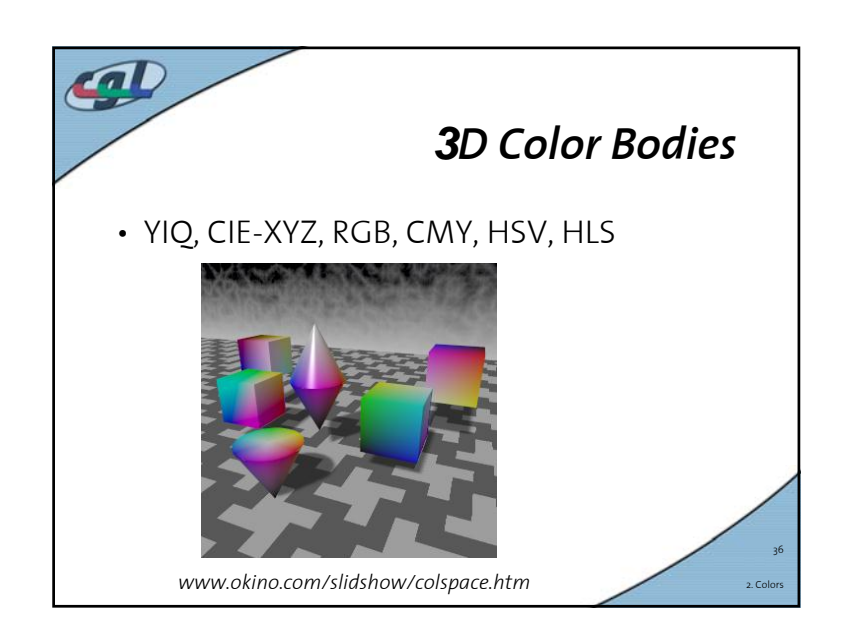

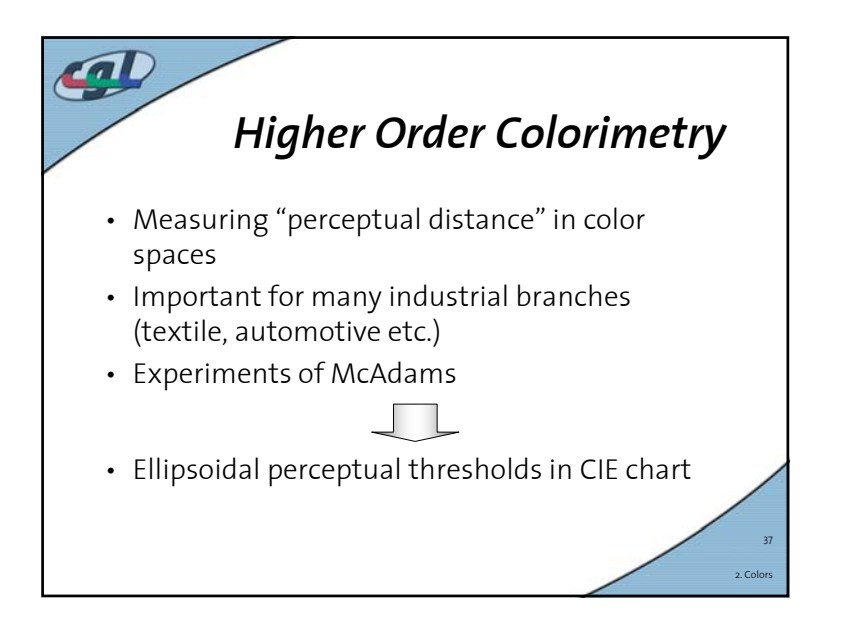

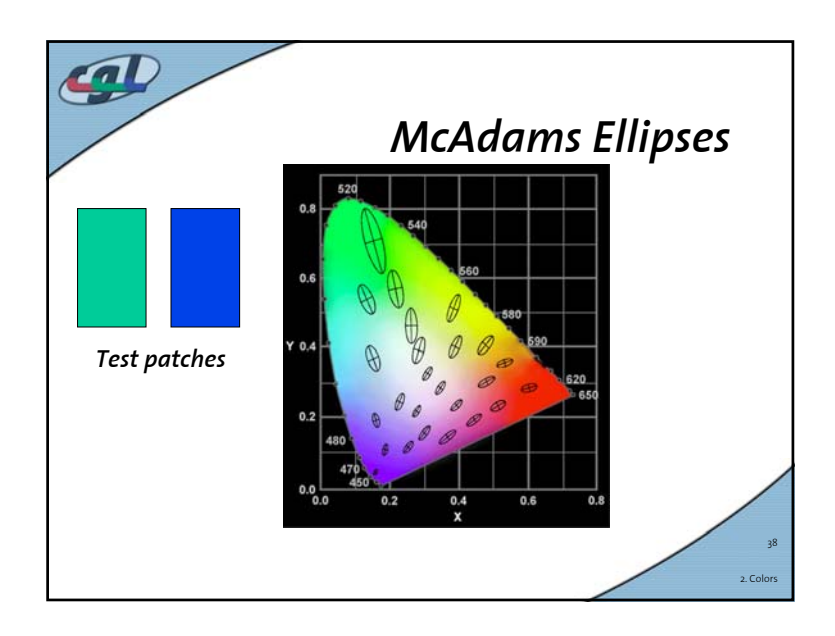

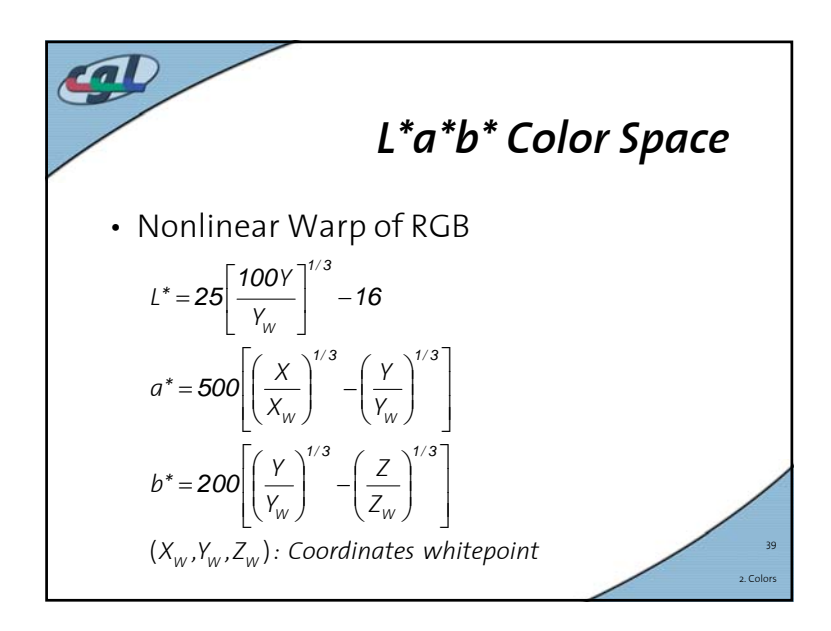

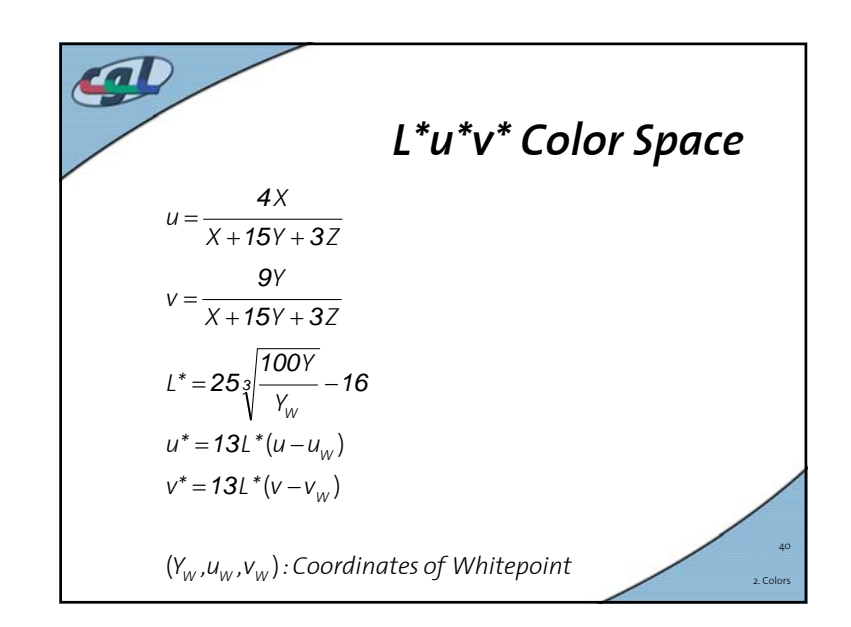

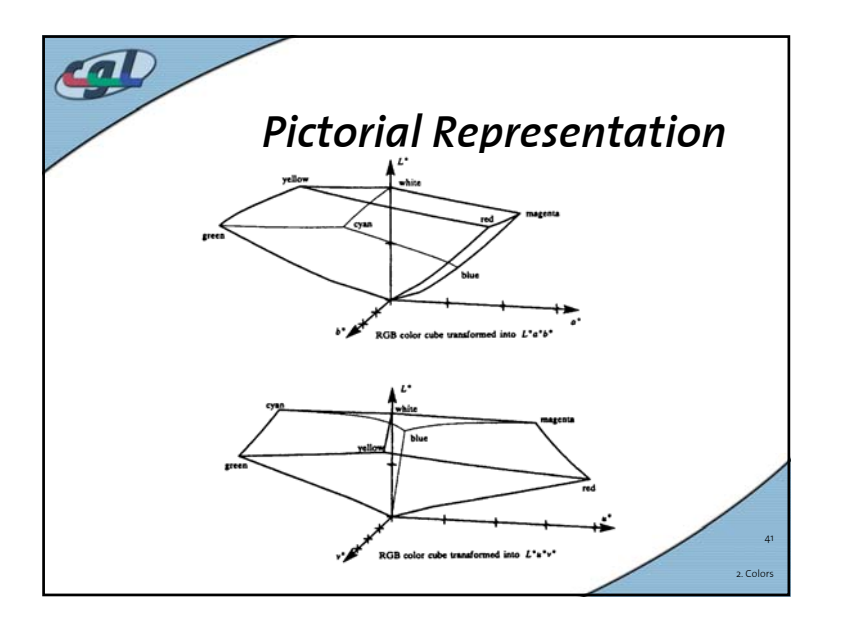

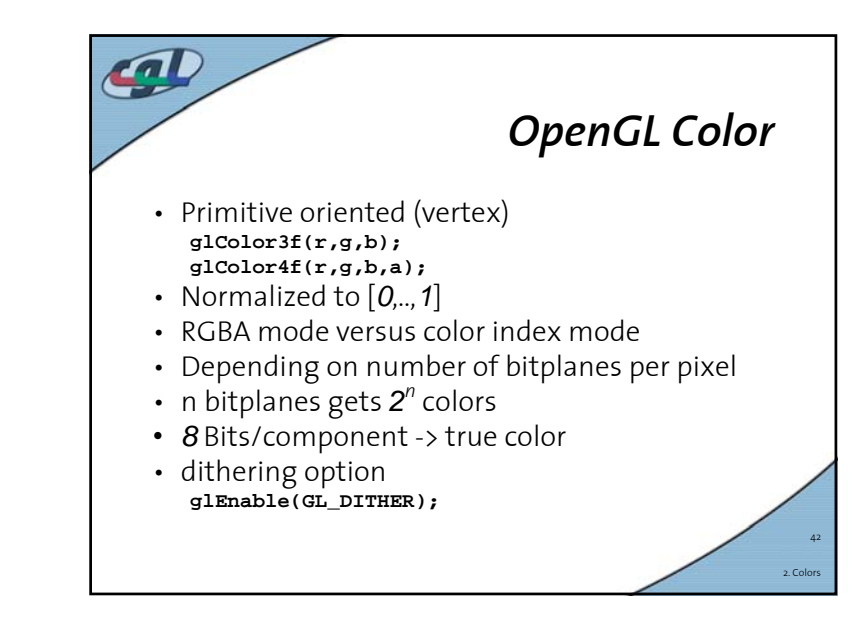

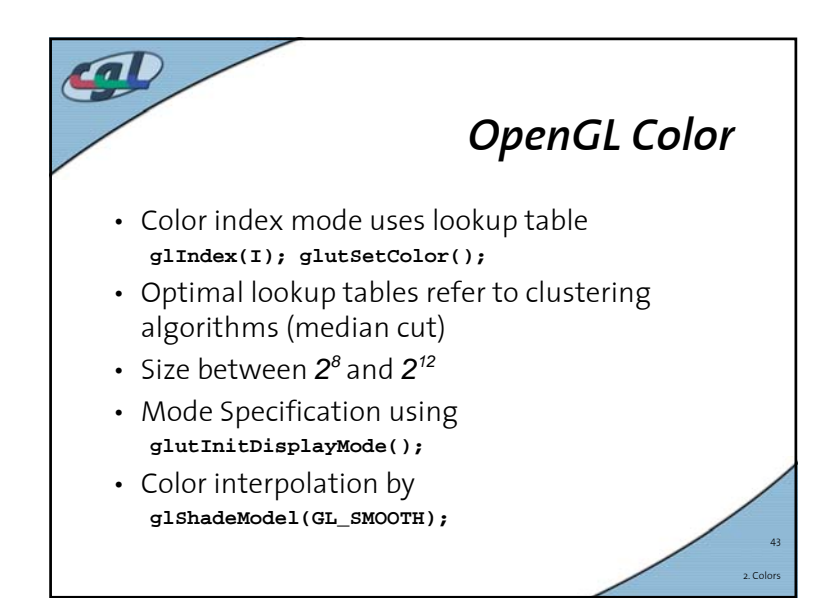

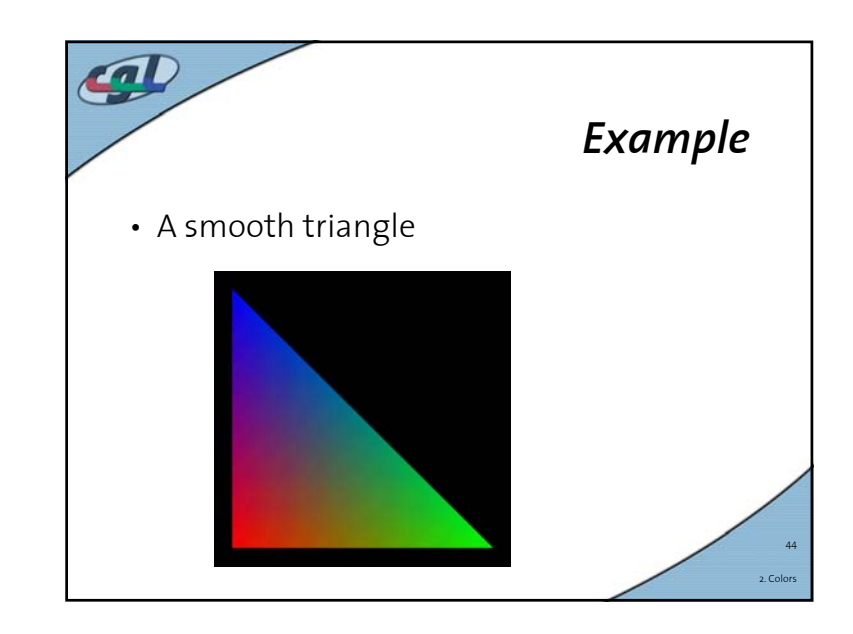